# CS262 Lecture 07 Chapter 6 Structure

Jyh-Ming Lien
Department of Computer Science

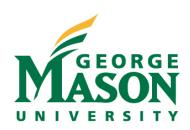

#### **The struct Definition**

- struct is a keyword
- Format:

```
struct name {
   type1 name1;
   type2 name2;
   ...
};
name1 and name2
   are members of name
};
```

- name represents this structure's tag and is optional
  - we can either provide name
  - or after the } we can list variables
  - We can also use typedef

## **Examples**

```
struct point {
                                                   struct point {
                          struct {
   int x;
                             int x;
                                                      int x;
   int y;
                                                      int y;
                             int y;
                          } p1, p2;
                                                   } p1, p2;
};
struct point p1, p2;
                          p1 and p2 both
                                                   same as the other
                                                   two versions, but
                          have the defined
p1 and p2 are both
                                                   united into one set
                          structure, containing
                          an x and a y, but
                                                   of code, p1 and p2
points, containing an
x and a y value
                          do not have a tag
                                                   have the tag point
```

## **An Array of Struct**

```
struct key {
  char *word;
  int count;
} keytab[100];
```

equivalent

```
struct key {
   char *word;
   int count;
};
struct key keytab[100];
```

## **Initialize An Array of Struct**

```
struct key {
 char *word;
 int count;
} keytab[] = { "auto", 0,
"break", 0, "case", 0, "char", 0,
"const", 0, "continue", 0,
"default", 0, /* ... */ "unsigned",
0, "void", 0, "volatile", 0,
"while", 0};
```

• see ex01.c and ex02.c

How do we access a C structure such as:

```
#define MAXLEN 20
struct test {
    int x,
    int y;
    char name[MAXLEN];
} t;
t.x = 2;
t.y = 5;
strncpy(t.name, "wilson", MAXLEN);
trystruct(&t); /* pass to asm via pointer*/
```

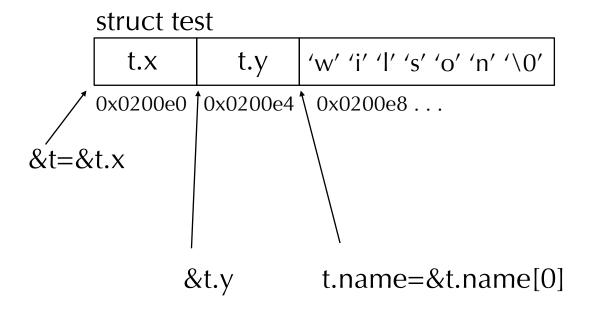

 However, we would normally have a pointer to string:

```
#define MAXLEN 20
char array [MAXLEN];
struct test {
    int x,
    int y;
    char *name;
}t;
t.x = 2;
t.y = 5;
t.name = array;
strncpy(array, "wilson", MAXLEN);
```

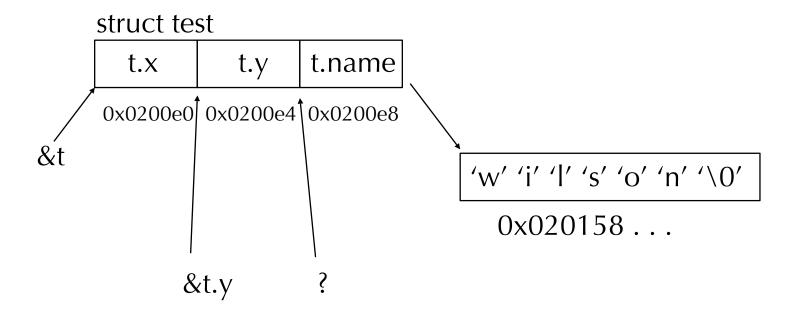

## **Accessing structs**

- A struct is much **like an array** 
  - The structure stores multiple data
    - You can access the individual data
    - you can reference the entire structure
  - To access a particular member, you use the "." operator
    - as in p1.x and p1.y
  - Use "->" to reference a field if the struct is pointed to by a pointer

- Legal operations on the struct
  - assignment (make a copy)
  - taking its address with &
  - passing it as a parameter

#### structs as Parameters

- pass structs as parameters and functions can return structs
  - Passing as a parameter:
    - void foo(struct point x, struct point y) {...}
      - notice that the parameter type is not just the tag, but preceded by the reserved word struct
  - Returning a struct:

```
struct point createPoint(int a, int b)
{
    struct point temp;
    temp.x = a;
    temp.y = b;
    return temp;
}
So, what happened in call stack
when both functions are called and
returned?
```

#### structs as Parameters

- C functions are call-by-value
- void foo(struct point x, struct point y)

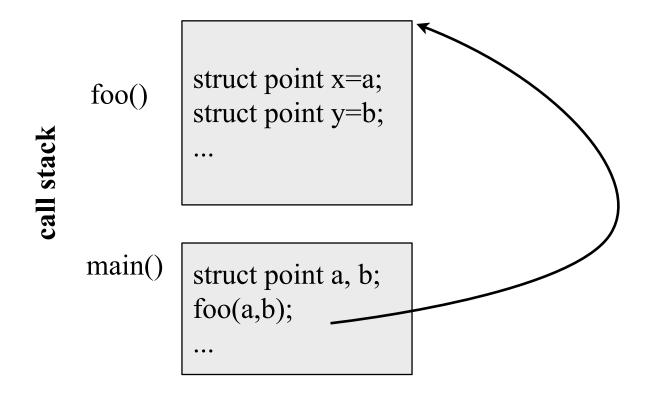

## Inputting a struct in a Function

- We will need to do multiple inputs for our struct
  - Rather than placing all of the inputs in main, let's write a separate function to input all the values into our struct
- Will this code work?

```
#include <stdio.h>
struct point { int x; int y; };
void getStruct(struct point);
void output(struct point);
void main()
   struct point y = \{0, 0\};
   getStruct(y);
   output(y);
void getStruct(struct point p) {
   scanf("%d", &p.x);
   scanf("%d", &p.y);
   printf("%d, %d", p.x, p.y);
void output(struct point p) {
   printf("%d, %d", p.x, p.y);
```

## **One Solution For Input**

- In our previous solution, we passed the struct into the function and manipulated it in the function, but it wasn't returned
- In our input function, we can instead create a temporary struct and return the struct rather than having a void function

```
void main()
{
         struct point y = {0, 0};
         y = getStruct();
         output(y);
}
```

```
struct point inputPoint()
{
    struct point temp;
    scanf("%d", &temp.x);
    scanf("%d", &temp.y);
    return temp;
}
```

We could also pass the address of y and treat the struct like an array, we will see this next, but it requires a change in how we handle the members of the struct

#### **Pointers to Structs**

- The previous solution had two major flaws:
  - It requires twice as much memory
    - we needed 2 points, one in the input function, one in the function that called input
  - It is slow
    - required copying each member of temp back into the members of the original struct
  - So instead, we might choose to use a pointer to the struct
  - We see an example next, but first...
- If a is a pointer to a struct, then to access the struct's members, we use the -> operator as in a->x

# **Pointer-based Example**

see ex03.c and ex04.c

#### **Nested structs**

- In order to provide modularity, it is common to use alreadydefined structs as members of additional structs
- Recall our point struct, now we want to create a rectangle struct
  - the rectangle is defined by its upper left and lower right points

```
struct point { int x; int y; }
                                   Now consider the following
struct rectangle {
                                     struct rectangle r, *rp;
    struct point pt1;
                                     rp = &r;
    struct point pt2;
                                   Then the following are all equivalent
                                     r.pt1.x
If we have
                                     rp->pt1.x
 struct rectangle r;
                                     (r.pt1).x
Then we can reference
                                     (rp->pt1).x
  r.pt1.x, r.pt1.y,
                                  But not rp->pt1->x (since pt1 is not a pointer to a
  r.pt2.x and r.pt2.y
                                  point)
```

# **typedef**

- typedef is used to define new types
  - The format is
    - typedef description name;
  - Where description is a current type or a structural description such as an array declaration or struct declaration

We can simplify our later uses of node by doing the following

typedef struct node aNode; // this allows us to refer to aNode instead of struct node

#### **Linked Structures**

- Our last topic is in building linked structures
  - lists, trees
- These are **dynamic structures**, when you want to add a node, you allocate a new chunk of memory and attach it to the proper place in the structure via the pointers
  - Each node in the structure will have at least one datum and at least one pointer
  - In linked lists, the pointer is a next pointer to the next node in the list, in a tree, there are left and right children pointers
  - We will use malloc to allocated the node
  - We will need to traverse the structure to reach the proper place to insert a new node
    - A linked list example is given separately on my web site

#### **Declarations for Nodes**

```
struct node {
  int data;
  struct node *next;
};
node *front;
front is a pointer to the first
node in a linked list. It may
initially be NULL. Traversing
our linked list might use code like
this:
temp = front;
while(temp!=NULL)
   // process temp
   temp=temp->next;
```

```
struct treeNode {
  int data;
  struct treeNode *left;
  struct treeNode *right;
};
```

Our root node will be declared as treeNode \*root;

It is common in trees to have the root node point to the tree via the right pointer only with the left pointer remaining NULL

#### **Declarations for Nodes**

Create a linked list with 4 elements

```
struct node {
   int data;
   struct node *next;
};

node *front=malloc(sizeof(node));
front->next=malloc(sizeof(node));
front->next->next=malloc(sizeof(node));
front->next->next=NULL;
```

How do you use a for loop to simplify this?

#### **Declarations for Nodes**

• Note the difference

```
struct node {
    int data;
    struct node next;
};

recursive definition is NOT allowed
```

```
struct node {
   int data;
   struct node *next;
};

allowed since it's NOT
   recursive definition
```